## HASINA\_NOL7\_TARGETS\_DN

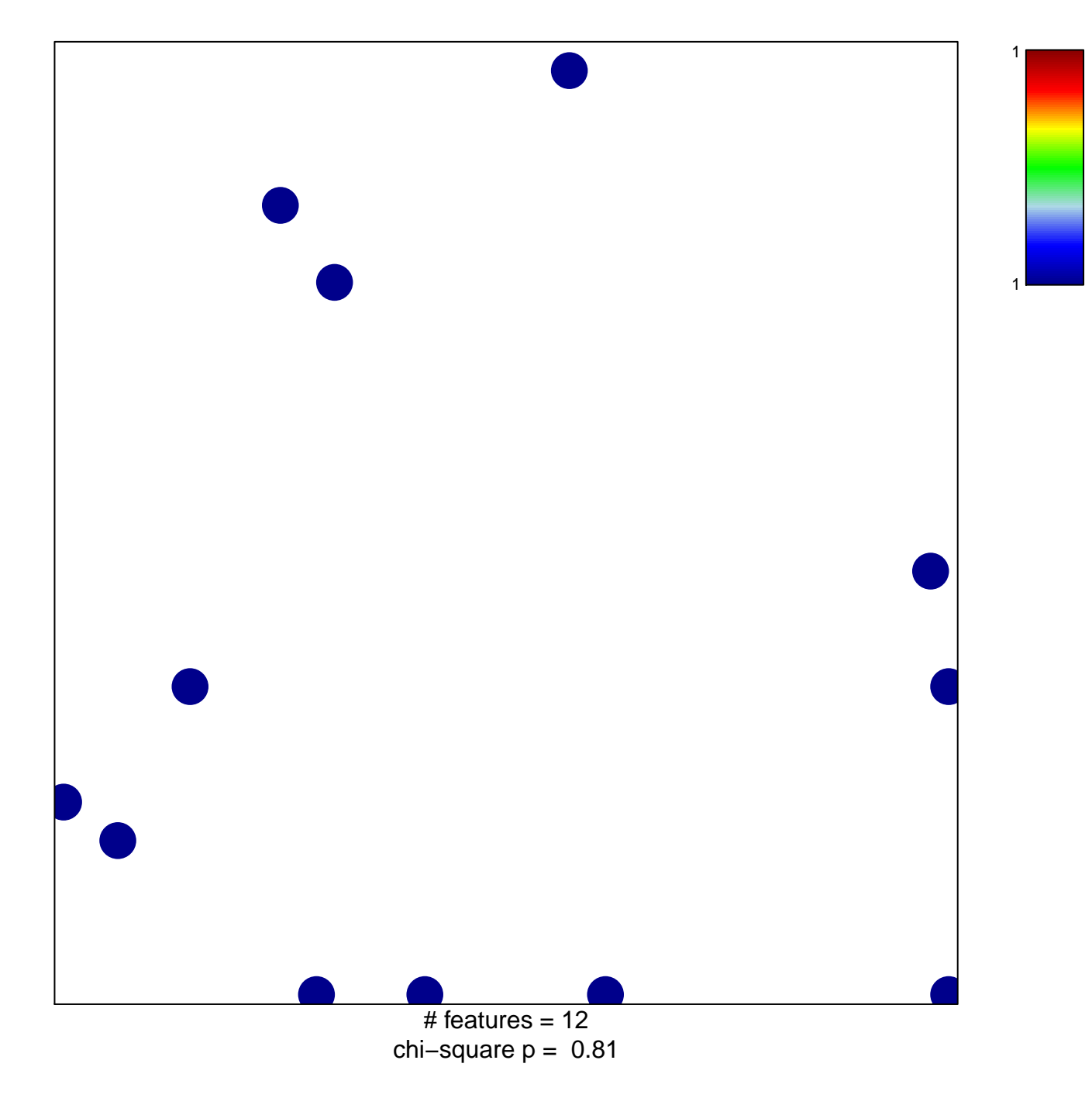

## **HASINA\_NOL7\_TARGETS\_DN**

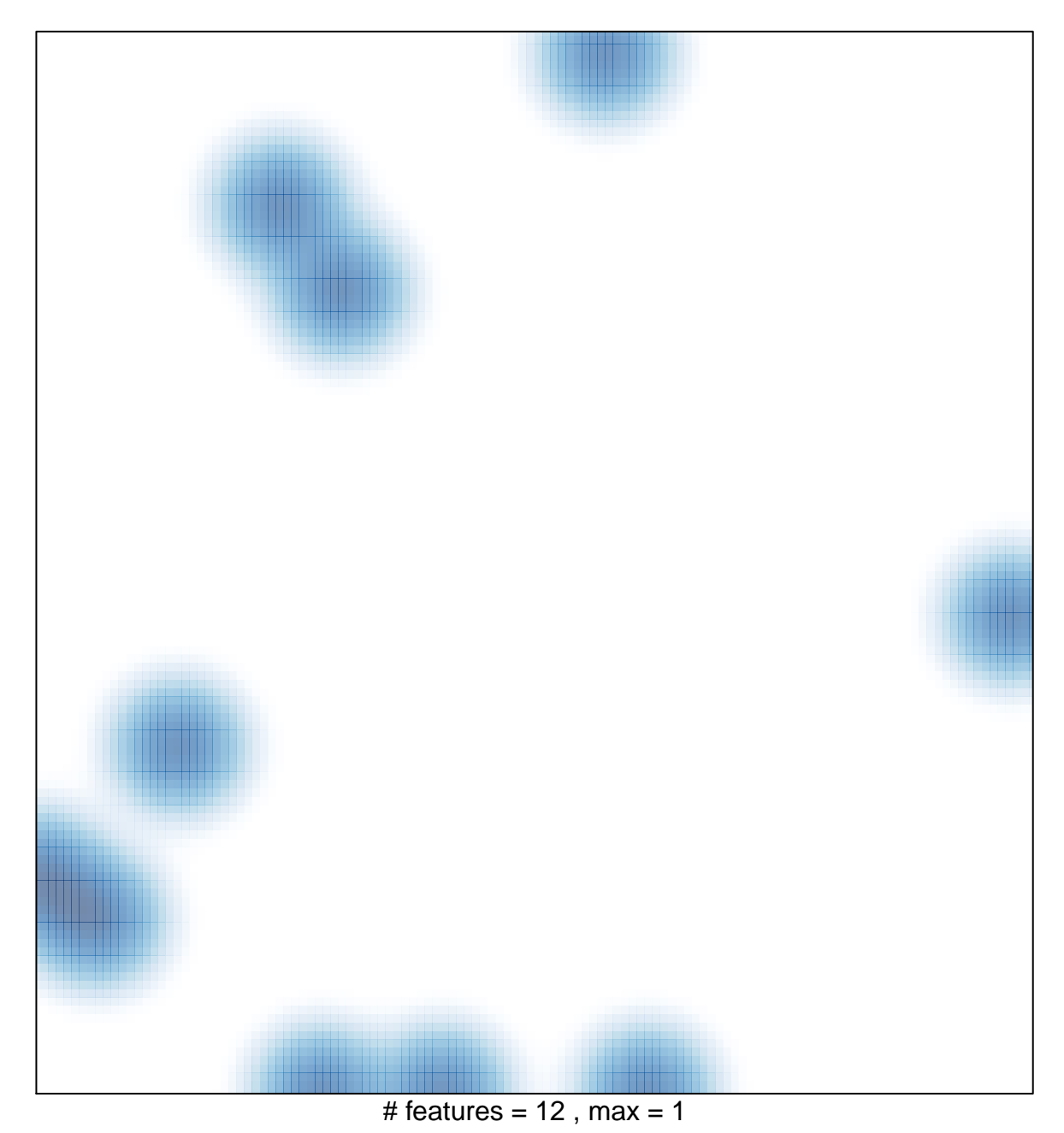